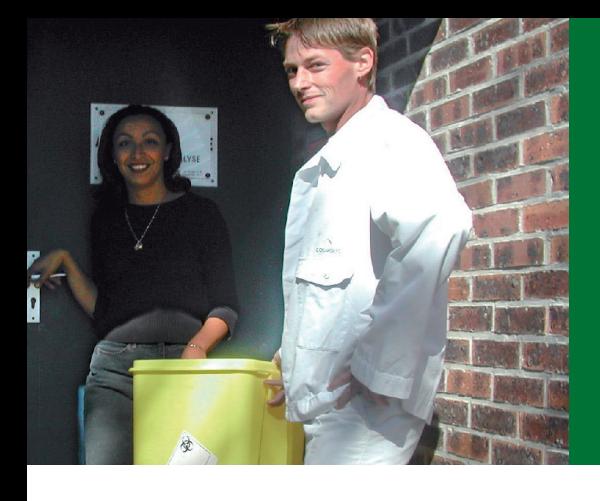

# Collecte des Déchets d'Activités de Soins à Risques Infectieux

La fréquence de collecte est déterminée en amont avec le client selon son activité et dans le respect du cadre réalementaire. conformément à l'arrêté du 7 septembre 1999 relatif au contrôle des filières d'élimination des Déchets d'Activités de Soins à Risques Infectieux et assimilés

À titre d'exemples :

- · les centres hospitaliers et les cliniques seront collectés trois fois par semaine
- · les patients au domicile et les laboratoires peuvent être collectés une fois par semaine.

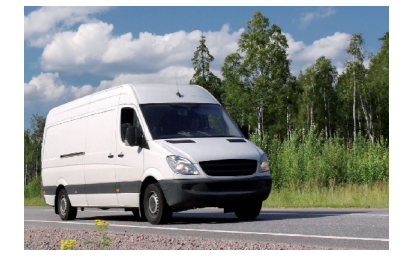

### Stockage

- Production  $< 5$  kg/mois  $=$  entreposage à l'abri de la chaleur pendant 3 mois maximum
- Production de 5 à 15 kg/mois = entreposage dans des locaux spécifiques, signalés, fermés, ventilés, éclairés, lavables, pendant 1 mois maximum
- Production de 15  $\frac{kg}{m}$ ois à 100  $\frac{kg}{s}$ emaine  $=$  entreposage dans des locaux spécifiques. signalés, fermés, ventilés, éclairés, lavables, pendant 7 jours maximum
- Production  $> 100$  kg/semaine  $=$  entreposage dans des locaux spécifiques, signalés, fermés, ventilés, éclairés, lavables, pendant 72 h maximum.

#### Transport

La collecte des Déchets d'Activités de Soins à Risques Infectieux est effectuée par nos chauffeurs. Ils ont tous recu une formation spécifique et possèdent le certificat ADR (Accord européen relatif au transport international des marchandises Danaereuses par Route).

Les véhicules utilisés pour les collectes sont spécialement conçus pour le transport de marchandises dangereuses. Ils répondent à la réglementation inhérente à notre activité et disposent tous de compartiments exclusivement réservés aux déchets.

COSMOLYS est inscrite au registre des transporteurs auprès de la Préfecture et possède son propre conseiller à la sécurité pour le transport par route des marchandises dangereuses, conformément à la réglementation en vigueur (arrêté du 17/12/98).

### Véhicules de collecte

- Véhicule léger de moins de 3,5 tonnes pouvant contenir jusqu'à 1 tonne de déchets, soit 70 fûts en plastique. Ce type de véhicule possède deux compartiments permettant d'isoler les conteneurs propres des conteneurs contenant des déchets
- · Poids lourd pouvant contenir jusqu'à 42 bacs roulants de 660 à 750 litres de déchets. Ces véhicules sont équipés de deux étages.

#### Désinfection

Les véhicules sont décontaminés auotidiennement selon des procédures strictes (utilisation de bactéricides, fongicides...) et des analyses microbiologiques sont régulièrement effectuées par l'Institut Pasteur de Lille

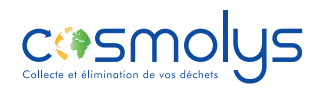

## A profile the profile in special proposition and proposition to the control profile special problems problems problems and profile special problems problems problems to the problems of the special problems of the special p